# LUKS On-Disk Format Specification Version 1.1.1

Clemens Fruhwirth <clemens@endorphin.org>

December 8, 2008

## Document History

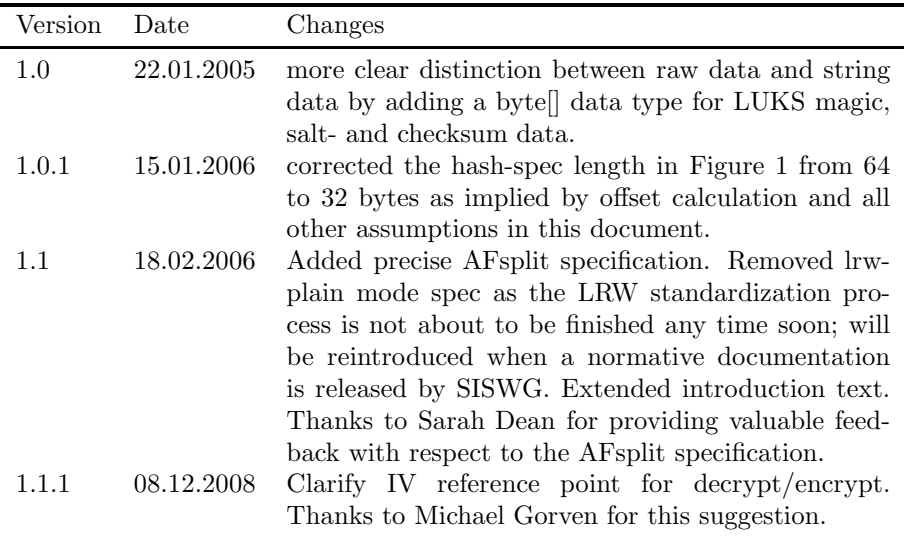

# Introduction

LUKS is short for "Linux Unified Key Setup". It has initially been developed to remedy the unpleasantness a user experienced that arise from deriving the encryption setup from changing user space, and forgotten command line arguments. The result of this changes are an unaccessible encryption storage. The reason for this to happen was, a unstandardised way to read, process and set up encryption keys, and if the user was unlucky, he upgraded to an incompatible version of user space tools that needed a good deal of knowledge to use with old encryption volumes, see [Fru03].

LUKS has been invented to standardise key setup. But the project became bigger as anticipated, because standards creation involves decision making, which in turn demands for a justification of these decision. An overspring of this effort can be found as TKS1 [Fru04], a design model for secure key processing from entropy-weak sources<sup>1</sup>. LUKS is also treaded extensivly in Chapters 5 and

<sup>1</sup> such as a user password

#### 1. OVERVIEW 2

6 in "New Methods in Hard Disk Encryption", which provides a theoretic base for the security of PBKDF2 passwords and anti-forensic information splitting. See [Fru05b].

LUKS is the proof-of-concept implementation for TKS1. In LUKS 1.0, the implementation switched to TKS2, a varient of TKS1, introduced in [Fru05b]. Additionally to the security provided by the TKS1 model, LUKS gives the user the ability to associate more than one password with an encrypted partition. Any of these passwords can be changed or revoked in a secure manner.

This document specifies the structure, syntax and semantic of the partition header and the key material. The LUKS design can be used with any cipher or cipher mode, but for compatibility reasons, LUKS standarises cipher names and cipher modes.

While the reference implementation is using dm-crypt, Linux' kernel facility for bulk data encryption, it is not tied to it in any particular way. Next to the reference implementation which works on Linux, there is a Windows implementation named FreeOTFE provided by Sarah Dean, see http://www. freeotfe.org.

## 1 Overview

A rough overall disk layout follows:

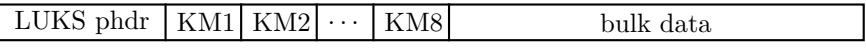

A LUKS partition starts with the LUKS partition header (phdr) and is followed by key material (labelled KM1, KM2 . . . KM8 in figure). After the key material, the bulk data is located, which is encrypted by the master key. The phdr contains information about the used cipher, cipher mode, the key length, a uuid and a master key checksum.

Also, the phdr contains information about the key slots. Every key slot is associated with a key material section after the phdr. When a key slot is active, the key slot stores an encrypted copy of the master key in its key material section. This encrypted copy is locked by a user password. Supplying this user password unlocks the decryption for the key material, which stores the master key. The master key in turn unlocks the bulk data. For a key slot, all parameters how to decrypt its key material with a given user password are stored in the phdr (f.e. salt, iteration depth).

A partition can have as many user passwords as there are key slots. To access a partition, the user has to supply only one of these passwords. If a password is changed, the old copy of the master key encrypted by the old password must be destroyed. Peter Gutmann has shown in [Gut96], how data destruction shall be done to maximise the chance, that no traces are left on the disk. Usually the master key comprises only 16 or 32 bytes. This small amount of data can easily be remapped as a whole to a reserved area. This action is taken by modern hard disk firmware, when a sector is likely to become unreadable due to mechanical wear. The original sectors become unaccessible and any traces of key data can't be purged if necessary.

To counter this problem, LUKS uses the anti-forensic information splitter to artificially inflate the volume of the key, as with a bigger data set the probability that the whole data set is remapped drops exponentially. The inflated

#### 2. PREREQUISITES 3

encrypted master key is stored in the key material section. These sections are labelled as "KMx" in the figure above.

## 2 Prerequisites

#### 2.1 Block encryption system

Instead of using cipher implementations like AES or Twofish internally, LUKS reuses the block encryption facility used for the bulk data. The following syntax is used in the pseudocode:

```
enc−data = encrypt (cipher-name, cipher-mode, key, original,
                    original –length)
original = decrypt (cipher-name, cipher-mode, key, enc-data,
                    original -length)
```
If the encryption primitive requires a certain block size, incomplete blocks are padded with zero. The zeros are stripped upon decryptions.<sup>2</sup>

## 2.2 Cryptographic hash

A cryptographic hash is necessary for the following two prerequisites. In PBKDF2 a pseudo-random function is needed, and for AFsplitting a diffusion function is needed. The pseudo-random function needs to be parameterisable, therefore the hash function is used in a HMAC setup [BCK97].

The following syntaxes may omit the hash-spec parameter, because the following pseudo code does not need a great variation of this parameter. The parameter can be obtained from the partition header and will not change, once initialised.

## 2.3 PBKDF2

LUKS needs to process password from entropy-weak sources like keyboard input. PKCS #5's password based key derive function 2 (PBKDF2) has been defined for the purpose to enhance the security properties of entropy-weak password, see [Kal97]. Therefore, LUKS depends on a working implementation of PBKDF2. LUKS uses SHA1 per default as the pseudorandom function (PRF) but any other hash function can be put in place by setting the hashspec field. In the pseudo code, the following syntax is used:

```
result = PBKDF2(password)salt,
                  iteration -count,
                  derived – key – length)
```
Notice that the result of this function depends on the current setting of hashspec but the parameter has been omitted. Think of hash-spec as sort of an environment variable.

<sup>2</sup>These primitives are also used for key material en/decryption. The key material is always aligned to sector boundaries. If the block size of the underlaying encryption primitive is larger than one sector, the pseudocode of section 4.1 has to be changed respectively.

# 2.4 AF-Splitter

LUKS uses anti-forensic information splitting as specified in [Fru05b]. The underlaying diffusion function shall be SHA1 for the reference implementation, but can be changed exactly as described in the remarks above. A C reference implementation using SHA1 is available from [Fru05a].

s p l i t t e d −m a t e r i a l = A F s p l i t ( u n s p l i t t e d −m a t e r i a l , l e n g t h , s t r i p e s ) u n s p l i t t e d −m a t e r i a l = AFmerge ( s p l i t t e d −m a t e r i a l , l e n g t h , s t r i p e s )

Notice that the result of AFsplit, splitted-material, is stripes-times as large as the original, that is length ∗ stripes bytes. Notice that the length parameter is the length of the original content and not the length of the splitted-material array.

When  $D$  is the unsplitted material,  $H$  is a diffusion function, and  $n$  is the stripe number, AFsplit returns  $s_1, s_2 \ldots s_n$  where  $s_1 \ldots s_{n-1}$  are randomly chosen while  $s_n$  is computed according to:

$$
d_0 = 0 \tag{1}
$$

$$
d_k = H(d_{k-1} \oplus s_k) \tag{2}
$$

$$
s_n = d_{n-1} \oplus D \tag{3}
$$

To reverse the process, AFmerge computes  $d_{n-1}$  and recovers D from:

$$
D = d_{n-1} \oplus s_n \tag{4}
$$

#### 2.4.1  $H_1$

 $H_1$  is a hash function with an underlaying hash function  $P^3$ .  $H_1$  can operate on a variable amount of data, hence it is constructed for hash extension. The underlaying hash function is SHA1, we use it solely in LUKS. We use  $|P|$  to denote the block size of  $P$ , for SHA1 it is 160 bit.

The input to  $H_1(d)$ , namely d, is partitioned into individual data junks. The partitioning repeataly takes a data vector with the size  $|P|$  as  $d_i$  with the finally block (possibly shorter than |P|)  $d_n$ . The transformation happens as follows:

$$
p_i = P(i \mid d_i) \tag{5}
$$

The end of the last block  $p_n$  is cropped, so that its length is  $|d_n|$ . The integer  $i$  has to be delivered to the hash as an unsigned 32-bit integer in big-endien format.

#### 2.4.2  $H_2$

All remarks for  $H_1$  apply, except

$$
p_i = P(i \mid d) \tag{6}
$$

 ${}^{3}H_{1}$ 's function definition stems from an implementation error that I'm responsible for. Do not try to analyse it, the structure given here is specified according to this implementation error and hence is a mistake itself.  $H_2$  is the correct hash extension as originally envisioned.

Notice the missing subscript of  $d$  in contrast to  $(5)$ . This version will be used in future LUKS revisions.<sup>4</sup>

## 3 The partition header

#### 3.1 Version 1

The LUKS partition header has the layout as described in Figure 1. It starts at sector 0 of the partition. LUKS uses 3 primitive data types in its header,

- unsigned integer, 16 bit, stored in big endian
- unsigned integer, 32 bit, stored in big endian
- char $\parallel$ , a string stored as null terminated sequence of 8-bit characters<sup>5</sup>
- byte., a sequence of bytes, treated as binary.

Further, there is an aggregated data type key slot, which elements are described in Figure 2.

A reference definition as C struct for phdr is available in the appendix.

#### 3.2 Forward compatibility

LUKS' forward compatibility centers around the on-disk format. Future versions are required to be able to correctly interpret older phdr versions. Future versions are not required to be able to generate old versions of the phdr.

A LUKS implementation encountering a newer phdr version should not try to interpret it, and return an error. Of course, an error should be returned, if the phdr's magic is not present.

## 4 LUKS operations

#### 4.1 Initialisation

The initialisation process takes a couple of parameters. First and most important, the master key. This key is used for the bulk data. This key must be created from an entropy strong (random) source, as the overcoming of entropy weak keys is one of LUKS' main objectives. For the following remarks, the pseudo code is available as Figure 3.

Further, the user specifices the cipher setup details that are stored in the cipher-name and cipher-mode fields. Although no LUKS operation manipulates these two strings, it is likely that the LUKS implementation will have to convert it into something suitable for the underlaying cipher system, as the interface is not likely to be as ideal as described in Section 2.1.

The overall disk layout depends on the length of the key material sections following the phdr. While the phdr is always constant in size, the key material

<sup>4</sup>The transition has not happend yet. It is likely that the transition will occour in conjunction with a version nummer bump to Version 2. Do not use  $H_2$  until then.

<sup>&</sup>lt;sup>5</sup>also known as C string

| start offset     | field name       | length | data type  | description                 |
|------------------|------------------|--------|------------|-----------------------------|
| $\boldsymbol{0}$ | magic            | 6      | byte[]     | magic for LUKS par-         |
|                  |                  |        |            | tition<br>header.<br>see    |
|                  |                  |        |            | LUKS_MAGIC                  |
| 6                | version          | 2      | $uint16_t$ | LUKS version                |
| 8                | cipher-name      | 32     | char[]     | cipher name specifica-      |
|                  |                  |        |            | tion                        |
| 40               | cipher-mode      | 32     | char[]     | cipher mode specifica-      |
|                  |                  |        |            | tion                        |
| 72               | hash-spec        | 32     | char[]     | hash specification          |
| 104              | payload-offset   | 4      | $uint32_t$ | start offset of the bulk    |
|                  |                  |        |            | data (in sectors)           |
| 108              | key-bytes        | 4      | $uint32_t$ | number of key bytes         |
| 112              | mk-digest        | 20     | byte[]     | master key checksum         |
|                  |                  |        |            | from PBKDF2                 |
| 132              | mk-digest-salt   | 32     | byte[]     | salt parameter for mas-     |
|                  |                  |        |            | ter key PBKDF2              |
| 164              | mk-digest-iter   | 4      | $uint32_t$ | iterations<br>parame-       |
|                  |                  |        |            | for<br>master<br>key<br>ter |
|                  |                  |        |            | PBKDF2                      |
| 168              | uuid             | 40     | char[]     | UUID of the partition       |
| 208              | $key$ - $slot-1$ | 48     | key slot   | key slot 1                  |
| 256              | key-slot-2       | 48     | key slot   | key slot 2                  |
| .                | .                | .      | .          | .                           |
| 544              | key-slot-8       | 48     | key slot   | key slot 8                  |
| 592              | total phdr size  |        |            |                             |

Figure 1: PHDR layout

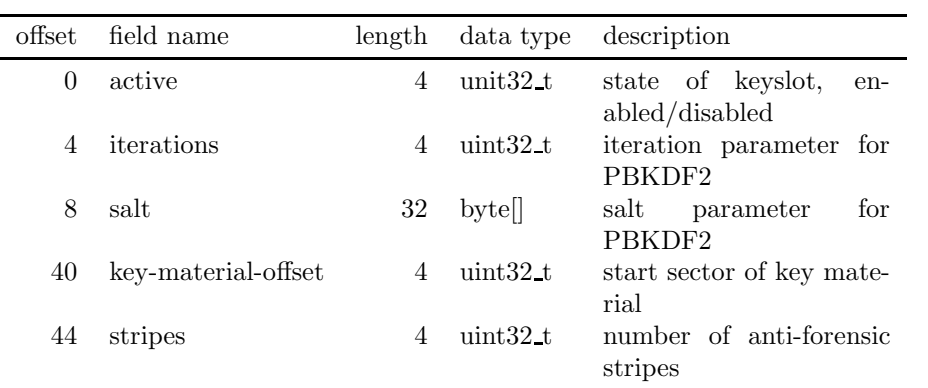

Figure 2: key slot layout

section size depends on the length of the master key and the number of stripes used by the anti-forensic information splitter. The exact disk layout is generated by computing the size for the phdr and a key material section in sectors rounded up. Then the disk is filled sector-wise by phdr first, and following key material section 1 till key material section 8. After the eight key material section, the bulk data starts.

After determining the exact key layout and boundaries between phdr, key material and bulk data, the key material locations are written into the key slot entries in the phdr. The information about the bulk data start is written into the payload-offset field of the phdr. These values will not change during the lifetime of a LUKS partition and are simply cached for safety reasons as a miscalculation of these values can cause data corruption (f.i. an incorrect start of the bulk data can overwrite key material, same is true in reverse).

The master key is checksummed, so a correct master key can be detected. To future-proof the checksumming, a hash is not only applied once but multiple times. In fact, the PBKDF2 primitive is reused. The master key is feed into the PBKDF2 process as if it were a user password. After the iterative hashing, the random chosen salt, the iteration count and result are stored in the phdr.

Although everything is correctly initialised up to this point, the initialisation process should not stop here. Without an active key slot the partition is useless. At least one key slot should be activated from the master key still in memory.

### 4.2 Adding new passwords

To add a password to a LUKS partition, one has to possess an unencrypted copy of the master key. Either this is, because the initialisation process is still in progress, or the user has supplied a correct password for an existing key slot, which master key could therefore be recovered. This operation is sketched in Figure 4.

Assuming we have a good copy of the master key in memory, the next step is to fetch a salt from a random source, and the choice of a password iteration  $count<sup>6</sup>$ . This information is written into a free – that is disabled – key slot of the phdr.

The user password is entered and processed by PBKDF2. The master key is then splitted by the AFsplitter into a number of stripes. The number of stripes is determined by the stripes field already stored in the key slot. The split result is written into the key material section, but encrypted. The encryption uses the same cipher setup as the bulk data (cipher type, cipher mode, ...), but while for the bulk data the master key is used, the key material section is keyed by the result of the PBKDF2.

### 4.3 Master key recovery

To access the payload bulk data, the master key has to be recovered. Compare the pseudo code in Figure 5.

First, the user supplies a password. Then the password is processed by PBKDF2 for every active key slot individually and an attempt is made to

 ${}^{6}$ The iteration count should be determined by benchmarking.

```
masterKeyLength = defined by usermasterKey = generate random vector, length: masterKeyLengthphdr. magic = LUKS_MAGIC
phdr. version = 1phdr. cipher–name = as supplied by userphdr. cipher-mode = as supplied by user
phdr . key−bytes = masterKey
phdr . mk-digest -salt = generate random vector,
                      length: LUKS_SALTSIZE
phdr.mk-digest -iteration -count = LUKS_MKD_ITER or user input
phdr . mk-digest = PBKDF2(masterKey,
                        phdr.mk-digest-salt,
                        phdr . mk-digest -iteration -count,
                        LUKS DIGESTSIZE )
stripes = LUKS_STRIPES or user defined
// integer divisions, result rounded down:
baseOffset = (size of phdr)/SECTOR_SIZE + 1
k ey Material Sectors = ( stripes * master Key Length )/ SECTOR_SIZE + 1
for each keyslot in phdr as ks {
    ks active = LUKS_KEY_DISABLED
    ks. stripes = stripes
    ks . key-material – offset = baseOffset
    baseOffset = baseOffset + keyMaterialSectors}
phdr . payload-offset = baseOffset
phdr. uuid = generate uuid
write phdr to disk
```
Figure 3: Pseudo code for partition initialisation

recover the master key. The recovery is successful, when a master key candidate correctly checksums against the master key checksum stored in the phdr. Before this can happen, the master key candidate is read from storage, decrypted and after decryption processed by the anti-forensic information splitter in reverse gear, that is AFmerge.

When the checksumming of the master key succeeds for one key slot, the correct user key was given and the partition is successfully opened.

# 4.4 Password revocation

The key material section is wiped according to Peter Gutmann's data erasure principals [Gut96]. To wipe the sectors containing the key material, start from the sector as recorded in key slot's key-material-offset field, and proceed for phdr.key-bytes \* ks.stripes bytes.

```
masterKey = must be available, either because it is still in
            memory from initialisation or because it has been
            recovered by a correct password
masterKeyLength = phdr.key-bytes
em pty Key Slotlndex = find inactive key slot index in phdr by
                     scanning the keyslot active field for
                    LUKS KEY DISABLED .
keyslot ks = phdr. keyslots [emptyKeySlotIndex]
PBKDF2-IterationsPerSecond = benchmark system
ks. iteration -count = PBKDF2-IterationsPerSecond *intented Password Checking Time (in seconds)
ks. salt = generate random vector, length: LUKS_SALTSIZE
splittedKey = AFsplit(maxterKey, // source
                       masterKeyLength, // source length
                       ks. stripes) // number of stripes
s plitted Key Length = master Key Length * ks. stripes
pwd = read password from user input
pwd-PBKDF2ed = PBKDF2(password,
                      ks.salt,
                      ks . iteration -count
                      masterKeyLength) // key size is the same
                                       // as for the bulk data
encrypted Key = encrypt (phdr.cipher-name, // cipher name
                        phdr.cipher−mode, // cipher mode<br>pwd-PBKDF2ed, // key
                        pwd−PBKDF2ed, //key<br>splittedKey, //content
                        s p litted K e y,
                        splitted Key Length ) // content length
write to partition (encrypted Key, // source
                    ks . key−material-offset, // sector number
                    splitted Key Length ) // length in bytes
ks active = LUKS_KEY_ACTIVE // mark key as active in phdr
update keyslot ks in phdr
```
Figure 4: Pseudo code for key creation

```
read phdr from disk
check for correct LUKS_MAGIC and compatible version number
masterKeyLength = phdr.key-bytes
pwd = read password from user input
for each active keyslot in phdr do as ks {
  pwd−PBKDF2ed = PBKDF2( pwd ,
                            ks. salt,
                           ks . iteration -count
                           masterKeyLength)
  read from partition (encrypted Key, // destination
                ks . key−material −offset, // sector number
                masterKeyLength * ks stripes) // number of bytes
  \mathsf{splittedKey} = \mathsf{decrypt}(\mathsf{phdr}.\mathsf{ciphersSpec}\,,\quad\text{\textit{// cipher spec}}\,.pwd-PBKDF2ed, \text{\textit{// key}}pwd−PBKDF2ed, //key<br>encryptedKey, //content
                            en crypted Key,
                            encrypted) // content length
  masterKeyC and <i>idate</i> = AFmerge(splittedKey,masterkey Length,
                                    ks . stripes)
  MKCandidate−PBKDF2ed = PBKDF2(masterKeyCandidate,
                                     phdr . mk-digest -salt,
                                     phdr.mk-digest-iter,
                                     LUKS_DIGEST_SIZE)
  if equal (MKCandidate-PBKDF2ed, phdr.mk-digest) {
          break loop and return masterKeyCandidate as
          correct master key
  }
}
return error, password does not match any keyslot
```
Figure 5: Pseudo code for master key recovery

# 4.5 Password changing

The password changing is a synthetic operating of "master key recovery", "new password adding", and "old password revocation".

#### 5. CONSTANTS 11

#### 5 Constants

All strings and characters are to be encoded in ASCII.

| Symbol            | Value                                   | Description                                                                         |
|-------------------|-----------------------------------------|-------------------------------------------------------------------------------------|
| LUKS_MAGIC        | ${L', U', 'K', 'S', 0xBA,}$<br>$0xBE$ } | partition header starts<br>with magic                                               |
| LUKS_DIGESTSIZE   | 20                                      | length of master key<br>checksum                                                    |
| LUKS_SALTSIZE     | 32                                      | length of the PBKDF2<br>salts                                                       |
| LUKS_NUMKEYS      | 8                                       | number of key slots                                                                 |
| LUKS_MKD_ITER     | 10                                      | number of iterations                                                                |
| LUKS_KEY_DISABLED | 0x0000DEAD                              | for the master key di-<br>gest<br>magic for disabled                                |
| LUKS_KEY_ENABLED  | 0x00AC71F3                              | key slot in<br>key-<br>block[i].active<br>magic for enabled<br>key slot in<br>key-  |
| LUKS_STRIPES      | 4000                                    | block[i].active<br>number of stripes for<br>AFsplit. See [Fru05b]<br>for rationale. |

# Bibliography

- [BCK97] Mihir Bellare, Ran Canetti, and Hugo Krawczyk. The HMAC papers. http://www.cs.ucsd.edu/users/mihir/papers/hmac.html, 1996-1997.
- [Fru03] Clemens Fruhwirth. Cryptoloop ( $(2.4.22)$ ) to cryptoloop ( $(2.5.x)$ ) migration guide. http://clemens.endorphin.org/Cryptoloop\_ Migration\_Guide, 2003.
- [Fru04] Clemens Fruhwirth. TKS1 An anti-forensic, two level, and iterated key setup scheme. http://clemens.endorphin.org/publications, 2004.
- [Fru05a] Clemens Fruhwirth. Fruhwirth's Cryptography Website. http://clemens.endorphin.org/cryptography, 2005.
- [Fru05b] Clemens Fruhwirth. New methods in hard disk encryption. http: //clemens.endorphin.org/publications, 2005.
- [Gut96] Peter Gutmann. Secure Deletion of Data from Magnetic and Solid-State Memory. http://www.cs.auckland.ac.nz/~pgut001/pubs/ secure\_del.html, 1996.
- [Kal97] Burt Kaliski. RFC 2898; PKCS #5: Password-Based Cryptography Specification Version 2.0. http://www.faqs.org/rfcs/rfc2898.html, 1996-1997.

#### A PHDR as C struct

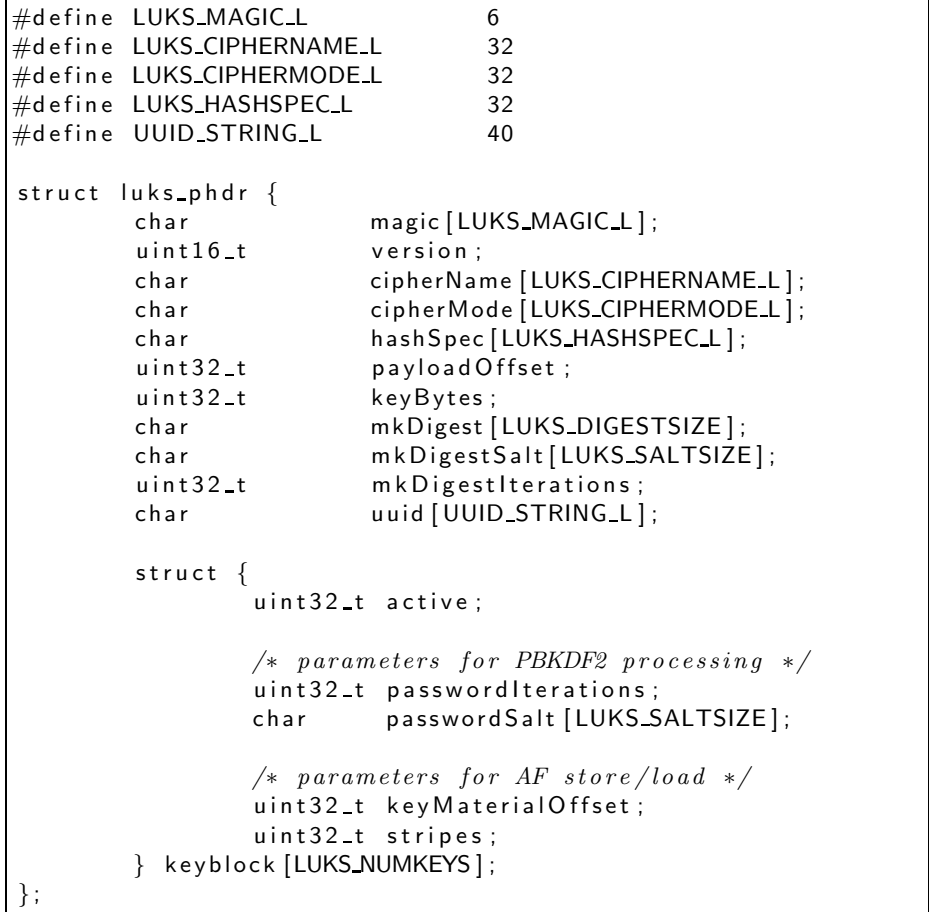

## B Cipher and Hash specification registry

Even if the cipher-name and cipher-mode strings are not interpreted by any LUKS operation, they must have the same meaning for all implementations to achieve compatibility among different LUKS-based implementations. LUKS has to ensure that the underlaying cipher system can utilise the cipher name and cipher mode strings, and as these strings might not always be native to the cipher system, LUKS might need to map them into something appropriate.

Valid cipher names are listed in Table 1.

Valid cipher modes are listed in Table 2. By contract, cipher modes using IVs and tweaks must start from the all-zero IV/tweak. This applies for all calls to the encrypt/decrypt primitives especially when handling key material. Further, these IVs/tweaks cipher modes usually cut the cipher stream into independent blocks by reseeding tweaks/IVs at sector boundaries. The all-zero

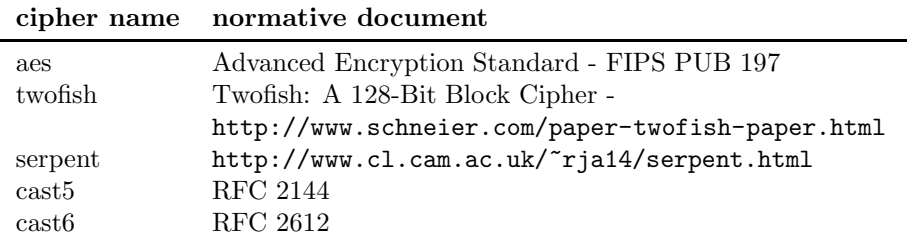

Table 1: Valid cipher names

| mode             | description                                                   |  |
|------------------|---------------------------------------------------------------|--|
| ech              | The cipher output is used directly.                           |  |
| cbc-plain        | The cipher is operated in CBC mode. The CBC chaining          |  |
|                  | is cut every sector, and reinitialised with the sector number |  |
|                  | as initial vector (converted to 32-bit and to little-endian). |  |
|                  | This mode is specified in [Fru05b], Chapter 4.                |  |
| $che-essiv:hash$ | The cipher is operated in ESSIV mode using hash for           |  |
|                  | generating the IV key for the original key. For instance,     |  |
|                  | when using sha256 as hash, the cipher mode spec is "cbc-      |  |
|                  | essiv:sha256". ESSIV is specified in [Fru05b], Chapter 4.     |  |

Table 2: Valid cipher modes

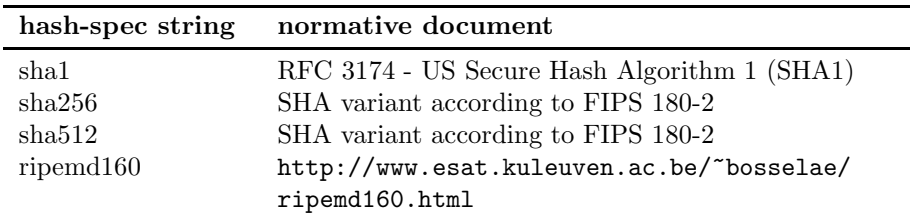

Table 3: Valid hash specifications

IV/tweak requirement for the first encrypted/decrypted block is equivalent to the requirement that the first block is defined to rest at sector 0.

Table 3 lists valid hash specs for hash-spec field. A compliant implementation does not have to support all cipher, cipher mode or hash specifications.